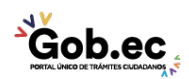

Registro Único de Trámites y Regulaciones

Código de Trámite: IESS-029-01-02 Página 1 de 3

## Información de Trámite

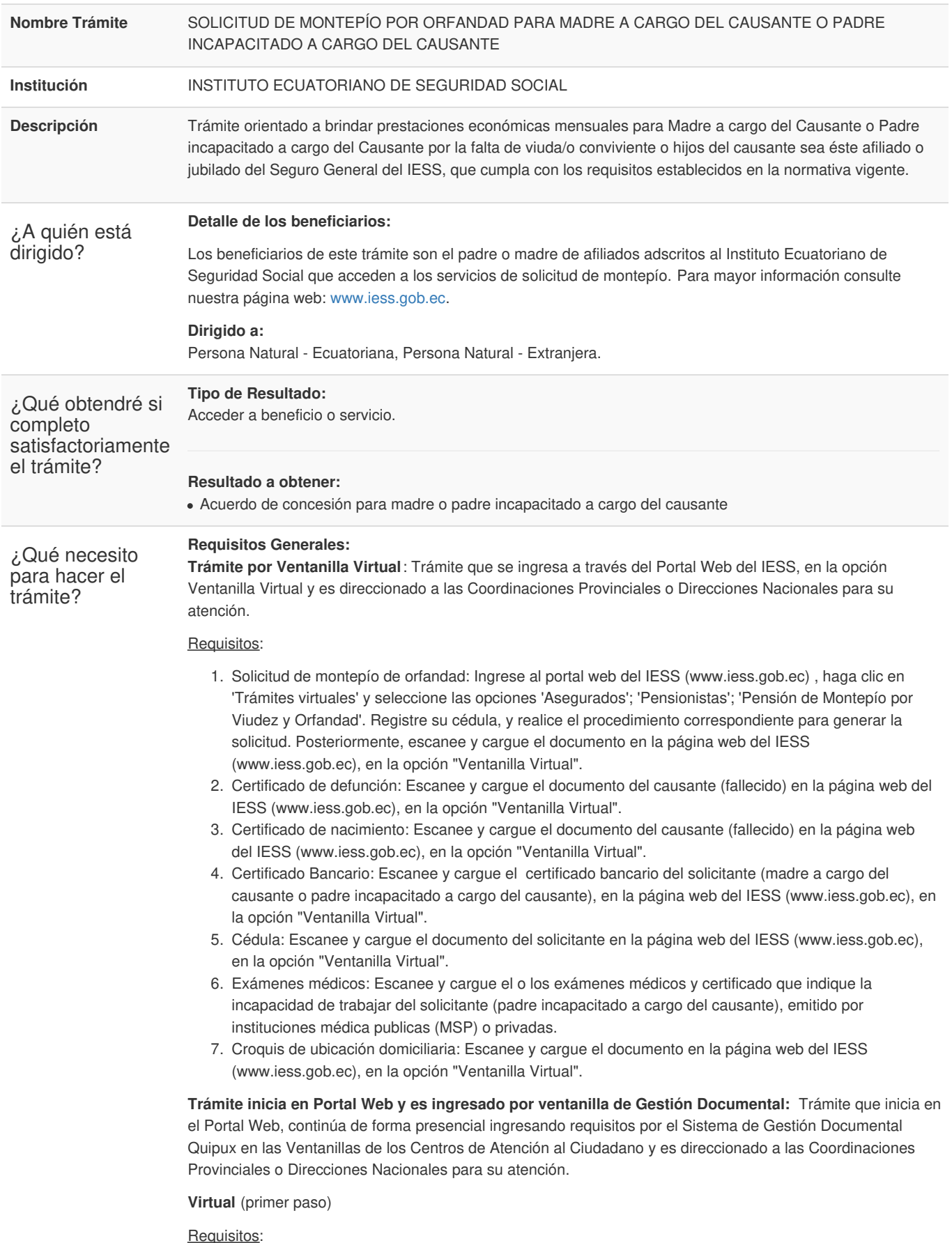

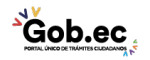

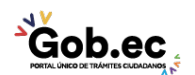

Código de Trámite: IESS-029-01-02 Página 2 de 3

Solicitud de montepío de orfandad: Ingrese al portal web del IESS (www.iess.gob.ec) , haga clic en 'Trámites virtuales' y seleccione las opciones 'Asegurados'; 'Pensionistas'; 'Pensión de Montepío por Viudez y Orfandad'. Registre su cédula, y realice el procedimiento correspondiente.

**Presencial** (segundo paso)

## Requisitos:

- 1. Certificado de defunción: Entregue una copia simple del certificado de defunción del causante en las ventanillas de Gestión Documental.
- 2. Certificado de nacimiento: Entregue una copia simple del documento del causante (fallecido) en ventanilla de gestión documental. También se podrá receptar la inscripción de nacimiento, de ser el caso.
- 3. Solicitud de montepío de orfandad: Entregue el documento en ventanilla de Gestión Documental. La suscripción del documento de forma manuscrita es imprescindible.
- 4. Certificado Bancario: Presente el certificado bancario a nombre del solicitante (madre a cargo del causante o padre incapacitado a cargo del causante), de cualquier institución financiera ecuatoriana.
- 5. Cédula: Presente el documento original del solicitante, no debe entregar copia.
- 6. Exámenes médicos: Entregue la documentación en las ventanillas de gestión documental.
- 7. Croquis de ubicación domiciliaria: Entregue el documento solicitado en la ventanilla de Gestión Documental. En el croquis del domicilio debe visualizarse de forma clara el lugar de domicilio, con letra legible de las calles y su numeración.

## **Requisitos Específicos:**

Requisito Adicional:

1. Autorización a terceros: por motivos de seguridad de la información del titular, el ciudadano que ingresa el trámite como tercero, presentará una autorización a terceros, la misma que se obtiene ingresando al aplicativo en el portal web del IESS (www.iess.gob.ec), registrando usuario y contraseña del titular, finalmente, deberá llenar los campos solicitados y generar el documento. Así mismo, el tercero autorizado deberá presentar su cédula original en el Centro de Atención Universal

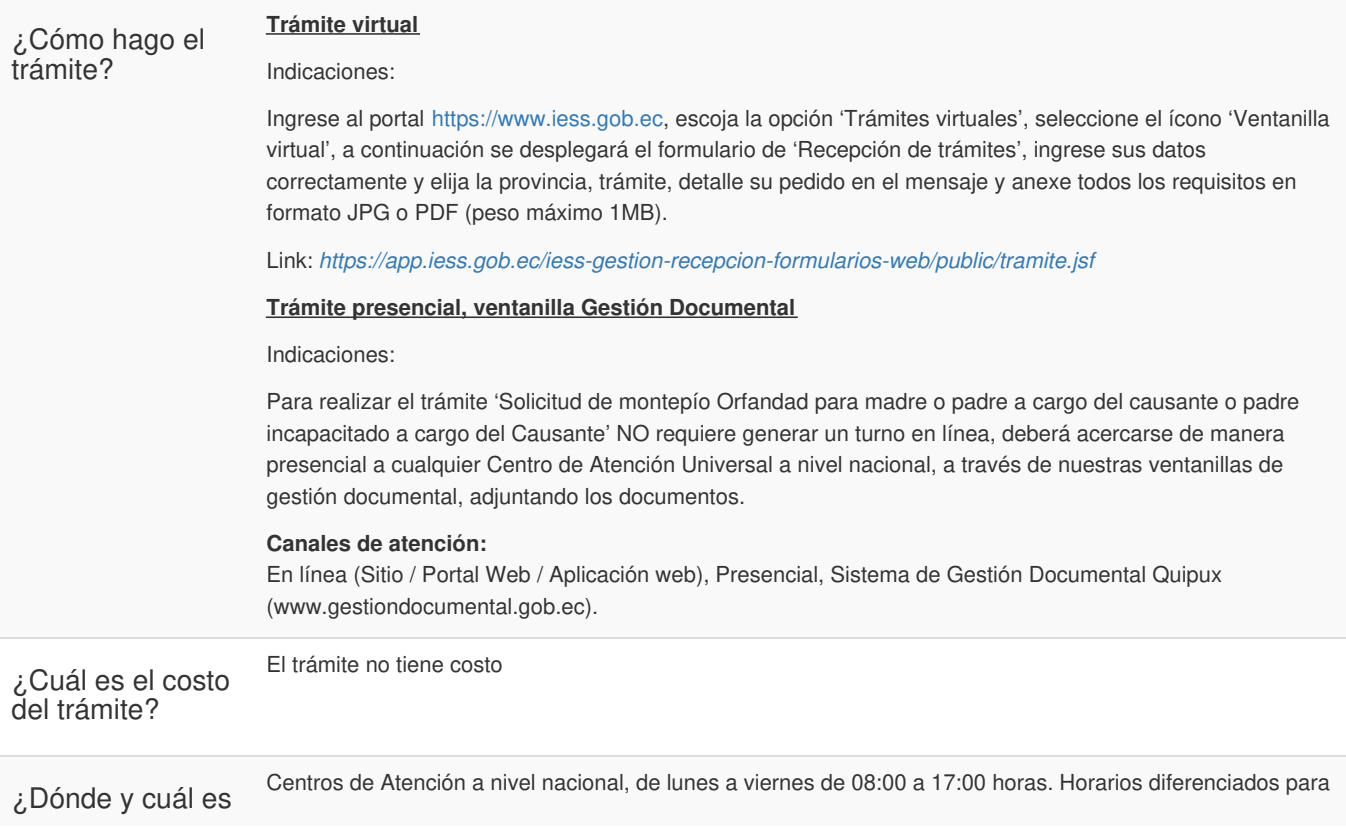

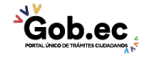

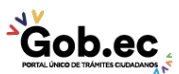

Registro Único de Trámites y Regulaciones

Código de Trámite: IESS-029-01-02 Página 3 de 3

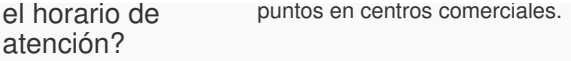

Base Legal

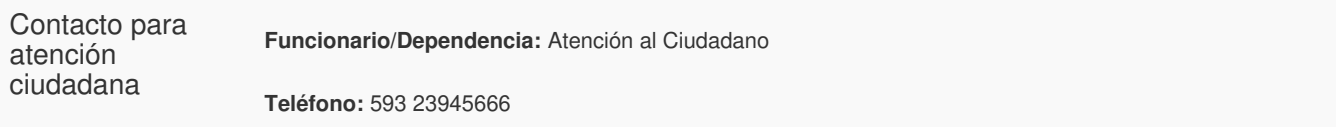

**Transparencia** 

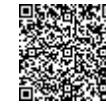

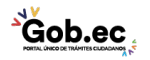